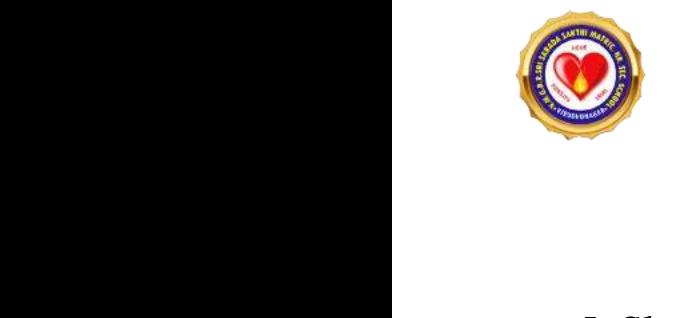

## **V.M.G.RAJASEKARAN RAMANI SRI SARADA SAKTHI MHSS** WARTHI MHSS<br>3<br>Alama alama kalendar alama kalendar alama kalendar alama kalendar alama kalendar alama kalendar alama kalendar SAKTHI MHSS<br>23

# **ANNUAL EXAMINATION - 2023** M.G.RAJASEKARAN RAMANI SRI SARAL<br>ANNUAL EXAMINATION - 2<br>STANDARD - 12<br>COMPUTER SCIENCE<br>PART - I

### **STANDARD – 12**

**COMPUTER SCIENCE**

#### **PART – I**

**I. Choose the correct answer: 15 X 1 = 15**

- **1. B**
- **2. C**
- **3. B** 2. C<br>3. B<br>4. B<br>4. B<br>5. D<br>6. A<br>7. B<br>8. B 2. C<br>3. B<br>4. B<br>4. B<br>5. D<br>6. A<br>7. B<br>8. B
	- **4. B**
	- **5. D**
	- **6. A**
	- **7. B**
	- **8. B**
	- **9. B**
	- **10. B**
	- **11. D**
	- **12. D**
	- **13. D**
	- **14. A**
- **15. A** 11. D<br>12. D<br>13. D<br>14. A<br>15. A<br>II. Ans 11. I<br>
12. I<br>
13. I<br>
14. A<br>
15. A<br>
II. A

### **PART – II**

### **I1. D**<br> **I2. D**<br> **I3. D**<br> **I4. A**<br> **I5. A**<br> **II. Answer ANY SIX questions. Qn.no.24 is compulsory:**  $6 \times 2 = 12$ w:  $6 \times 2 = 12$ PART – II<br>PART – II<br>PART – II ww. 6  $x$  2 = 12

### **16. What is Tuple? Give an example.**

- $\triangleright$  A tuple is a comma-separated sequence of values surrounded with parentheses. **PART - II**<br> **PART - II**<br>  $\begin{array}{c}\n 10. \text{W1} \\
 \rightarrow \end{array}$ <br>  $\begin{array}{c}\n 1 \\
 \rightarrow \end{array}$ <br>
Examp Solution and Solution Controller is a comma-separated sequence of value in the set of a time is similar to a list.<br>ple is similar to a list.<br>net change the elements of a tuple.<br>: Color= ('red', 'blue', 'Green')<br>is scope? urrounded with<br>Networkships and the same of the same of the same of the same of the same of the same of the same<br>Networkships and the same of the same of the same of the same of the same of the same of the same of the same surrounded with  $\hfill$ 
	- $\triangleright$  Tuple is similar to a list.
	- $\triangleright$  Cannot change the elements of a tuple.

**Example:** Color= ('red', 'blue', 'Green')

# **17. What is scope?**  $\begin{array}{c}\n 10. \rightarrow \\
 \rightarrow \\
 \rightarrow \\
 \rightarrow\n \end{array}$ <br>Exan<br>17. V

### **Scope:**

 $\triangleright$  Scope refers to the visibility of variables, parameters and functions in one program to another part of the same program<br> **will you delete a string in Python?**<br>
hon will not allow deleting a particular char<br>
nereas you can remove entire string variable<br>
: r in a string.<br>ng **del** command. ter in a string.<br>ing **del** command.

part of a program to another part of the same program. part of<br>
18. Hc<br>  $\begin{array}{c} \n\text{Part} \\
\text{Example 1:} \\
\text{Example 2:} \\
\text{1:} \\
\text{1:} \\
\text{1:} \\
\text{1:} \\
\text{1:} \\
\text{1:} \\
\text{1:} \\
\text{1:} \\
\text{1:} \\
\text{1:} \\
\text{1:} \\
\text{1:} \\
\text{1:} \\
\text{1:} \\
\text{1:} \\
\text{1:} \\
\text{1:} \\
\text{1:} \\
\text{1:} \\
\text{1:} \\
\text{1:} \\
\text{1:} \\
\text{1:} \\
\text{1:} \\
\text$ part<br>
18. F<br>  $\uparrow$ <br>  $\uparrow$ <br>
Exan<br>
del si

### **18. How will you delete a string in Python?**

- $\triangleright$  Python will not allow deleting a particular character in a string.
- Whereas you can remove entire string variable using **del** command.

### **Example:**

del str1[2]

### **19. Write note on range() in loop.**

### **range():**

- $\triangleright$  The range() is a function used to generate a series of values in Python. of values in Python.<br>ies of values. s of values in Python.<br>eries of values.
- $\triangleright$  Using range() function, you can create list with series of values. **and the mannum of the mannum of the mannum of the mannum of the mannum of the mannum of the mannum of the mannum of the mannum of the mannum of the mannum of the mannum of the mannum of the mannum of the mannum of the man**
- $\triangleright$  The range( ) function has three arguments.

## **Syntax of range ( ) function:** 19. Wi<br>
range<br>  $\begin{array}{c}\n\swarrow \\
\swarrow \\
\swarrow\n\end{array}$ <br>
Syntai 19. V<br>range<br> $\begin{array}{c}\n\swarrow \\
\swarrow \\
\swarrow\n\end{array}$ <br>Synt

range (start value, end value, step value)

### **20. What is class?**

# **Class:**  $20. V$ <br>Class<br> $\rightarrow$ <br> $\rightarrow$ <br> $\rightarrow$ <br> $\rightarrow$ <br>21. V

- $\triangleright$  Class is the main building block in Python.
- $\triangleright$  Class is a template for the object.
- $\triangleright$  Object is a collection of data and function that act on those data. **Social Channer States Serverse Servers**<br>is is a template for the object.<br>ct is a collection of data and function that<br>cts are also called as instances of a class c<br>i**s Data Manipulation Language?** on those data. In States Class Pass is the main building block in Python.<br>In States is a template for the object.<br>Ject is a collection of data and function that<br>Jects are also called as instances of a class<br>In States Manipulation Languag We describe the set of the set of the set of the set of the set of the set of the set of the set of the set of the set of the set of the set of the set of the set of the set of the set of the set of the set of the set of t
- Objects are also called as instances of a class or class variable.

## **21. What is Data Manipulation Language? DATA MANIPULATION LANGUAGE :**  $20. \text{W1}$ <br>Class:<br> $\begin{array}{ccc}\n\swarrow & \swarrow & \swarrow \\
\swarrow & \swarrow & \swarrow \\
\swarrow & \swarrow & \swarrow\n\end{array}$ <br>21. W

 **A Data Manipulation Language (DML)** is a computer programming language

used for adding (inserting), removing (deleting), and modifying (updating) data in a database. 1<br>
used for<br>
in a da<br>
22. Me<br>  $\begin{array}{ccc}\n\lambda \\
\lambda\n\end{array}$ water and the allegting and the same and the default modes of the File.<br>Base.<br>Contribute the default modes of the File.<br>The default is reading ("r") in text mode.<br>This mode, while reading from the file the da fying (updating) data $\frac{1}{2}$  could be in the format used<br>in a  $\alpha$ <br>22.  $\mathbb{R}$ difying (updating) data<br>would be in the format

### **22. Mention the default modes of the File.**

- $\triangleright$  The default is reading (","") in text mode.
- $\triangleright$  In this mode, while reading from the file the data would be in the format of strings.

### **23. List general types of data visualization.**

### **General types of data visualization:** 23. Lts<br>
General<br>  $\begin{array}{c} \triangleright \ 0 \ 0 \end{array}$ <br>  $\begin{array}{c} \triangleright \ 0 \end{array}$ <br>  $\begin{array}{c} \triangleright \ 0 \end{array}$ <br>  $\begin{array}{c} \triangleright \ 0 \end{array}$ Peneral types of data visualization.<br>
rpes of data visualization:<br>
rts<br>
es<br>
bhs<br>
s<br>
graphics<br>
boards 23. 1<br>Gene $\begin{array}{c} \searrow \\ \searrow \\ \searrow \\ \searrow \end{array}$ general types of data visualization.<br>types of data visualization:<br>arts<br>ples<br>aphs<br>ps<br>ographics<br>shboards

- $\triangleright$  Charts
- $\triangleright$  Tables
- $\triangleright$  Graphs
- $\triangleright$  Maps
- $\triangleright$  Infographics
- $\triangleright$  Dashboards

# **24. What will be output of the following Python code? Squares=[x\*\*2 for x in range(1,11)] Print(squares)** the main building block in Python.<br>
a template for the object.<br>
a collection of data and function that act on those data.<br>
are also called as instances of a class or class variable.<br> **Ananipulation Language?**<br> **ELATION LAN** Square<br>Print(s<br>OUTPl<br>1491  $x**2$  for x in range(1,11)]<br>res)<br>5 36 49 64 81 100 Squa<br>Print<br>OUT<br>149 F[x\*\*2 for x in range(1,11)]<br>uares)<br>25 36 49 64 81 100

**OUTPUT:**

1 4 9 16 25 36 49 64 81 100

### **PART – III**

## **III. Answer ANY SIX questions. Qn. no. 33 is compulsory: 6 x 3=18** III. An<br>
25. Me<br>
Charae<br>  $\rightarrow$ III. A<br>25. M<br>Char<br>>

### **25. Mention the characteristics of Interface.**

### **Characteristics of Interface:**

- **The class template specifies the interface.**<br> **The class template specifies the interface.**<br> **Padasalangle specifies the interfaces to enable an object to be**<br> **Padasalay 1.1 The class template specifies the interfaces to** created and operated properly. ory: 6 x 3=18<br>e an object to be sory: 6 x 3=18<br>ble an object to be
- $\triangleright$  An object's attributes and behaviour is controlled by sending functions

to the object

## **26. What do you understand by Dynamic programming?** 1<br>26. WI<br>Dynan<br>→ 1  $26. V$ <br>Dyna

### **Dynamic programming:**

- $\triangleright$  Dynamic programming is used when the solution to a problem can be viewed as the result of a sequence of decisions. The object<br> **Example 1 System System System**<br> **Example: programming:**<br>
Inamic programming is used when the soluti<br>
wed as the result of a sequence of decisions. g?<br>a problem can be mg?<br>to a problem can be
- $\triangleright$  Dynamic programming approach is similar to divide and conquer (i.e) the problem can be divided into smaller sub-problems. by **community**<br>
signaring:<br>
ramming:<br>
ramming is used when the solution to a problem c:<br>
programming is used when the solution to a problem c:<br>
s the result of a sequence of decisions.<br>
proparaming approach is similar to
- $\triangleright$  Results of the sub-problems can be re-used to complete the process.
- Dynamic programming approaches are used to find the solution in sults of the sub-problems can be re-used to<br>namic programming approaches are used to<br>imized way.<br>ain Ternary operator with an example.<br>operator: plete the process.<br>I the solution in mplete the process.<br>
And the solution in

optimized way.

## **27. Explain Ternary operator with an example.**  $\begin{align} \n\triangleright \n\end{align}$ <br>27. Ex<br>Ternai  $\begin{array}{c}\n\triangleright \\
\triangleright\n\end{array}$ <br>27. F

### **Ternary operator:**

- Ternary operator is also known as **conditional operator** that evaluates something based on a condition being true or false.
- It simply allows testing a condition in a single line replacing the multiline<br>
if the making the code compact.<br> **tax:**<br>
Variable Name = [on\_true] if [Test expression] else [on\_false]<br>
ample :<br>
min = 50 if 49<50 else 70 # ifelse making the code compact. replacing the multiline<br>|se [on\_false]<br>|-<br>| = 50 e replacing the multiline<br>**else [on\_false]**<br>in = 50

### **Syntax:**

## *Variable Name = [on\_true] if [Test expression] else [on\_false]* water and the syntary<br>
Example water Synt<br>Exan<br>Exan

### **Example :**

 $min = 50$  if 49 $< 50$  else 70  $\#$  Output:  $min = 50$ 

### **28. Write the syntax of while loop.**

### **Syntax:**

while <condition>: syntax<br>while <<br>lelse: dition>:<br>ements block 1<br>ements block2] ndition>:<br>tements block 1<br>tements block2]

statements block 1

[else: Synt<br>while<br>[else:

statements block2]

### **29. Differentiate - ceil() and floor() function.**

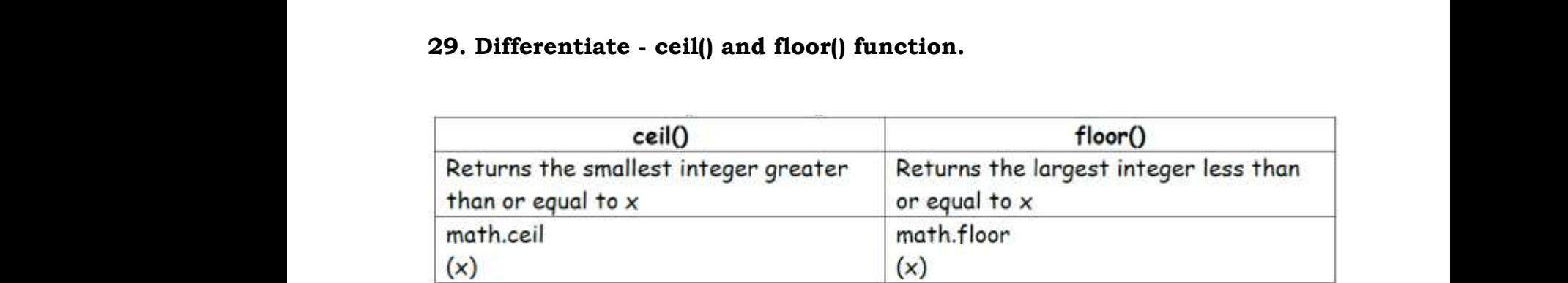

## **30. What is difference between csv reader() method and DictReader() class?**  $\frac{30. V}{\text{class}}$

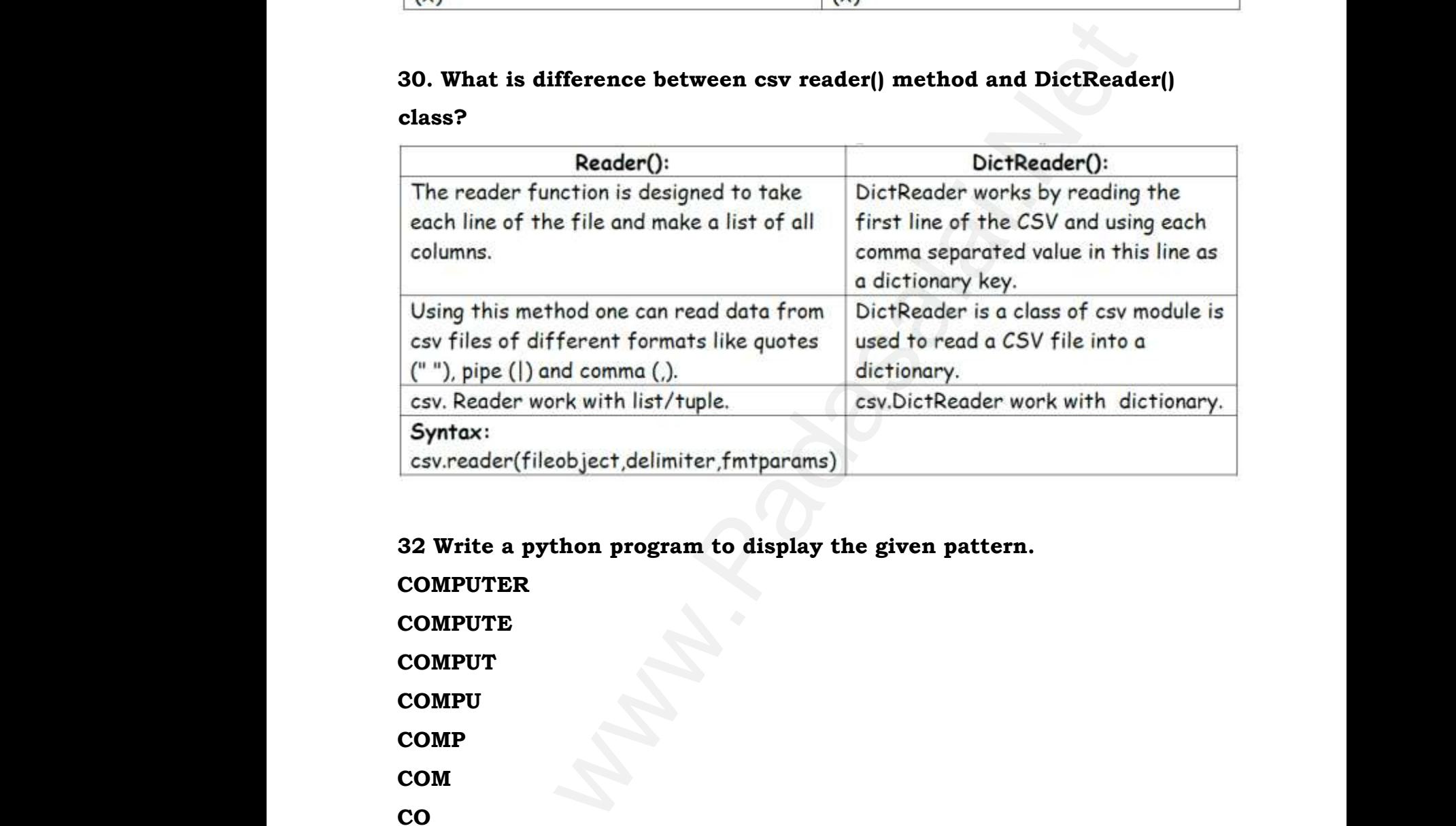

### **32 Write a python program to display the given pattern.** a python program to display the given pa<br>ER<br>E ww.<br>Networkship and the contract of the contract of the contract of the contract of the contract of the contract o<br>Networkship and the contract of the contract of the contract of the contract of the contract of the contrac ww.<br>Networkship and the state of the state of the state of the state of the state of the state of the state of the<br>Networkship and the state of the state of the state of the state of the state of the state of the state of

**COMPUTER** 32 Wri<br>COMP<br>COMP<br>COMP 32 W<br>COM<br>COM<br>COM<br>COM

**COMPUTE**

**COMPUT**

**COMPU**

**COMP**

**COM**

**CO**

**C**

```
CODE:
                                                str="COMPUTER"
                                                index=len(str)
                                                        for i in str:
                                                                print(str[:index])
                                                        index-=1
  COM<br>CO<br>C<br>CODE:<br>str="Co<br>index=
                                                               PUTER"<br>str)<br>.
  w.<br>Networks in the set of the set of the set of the set of the set of the set of the set of the set of the set of<br>Networks in the set of the set of the set of the set of the set of the set of the set of the set of the set 
COM<br>CO<br>C<br>COD:<br>str="index
                                                             PUTER"<br>1[str]
wa.<br>Net
```
### **PART – IV**

### **IV. Answer the following questions: 5 X 5 = 25**

### **34. a) What is a List? Why list can be called as pairs? Explain with suitable example.** IV. Ans<br>34. a)<br>examp<br>LIST: PART – IV<br>
er the following questions:<br>
at is a List? Why list can be called as pairs?<br>
existence in the called as pairs?  $5 \times 5 = 25$ <br>lain with suitable IV. A:<br>34. a<br>exam<br>LIST  $5 X 5 = 25$ <br>plain with suitable

### **LIST:**

- $\triangleright$  List is constructed by placing expressions within square brackets separated by commas.
- $\triangleright$  Such an expression is called a list literal.
- $\triangleright$  List can store multiple values.
- $\triangleright$  Each value can be of any type and can even be another list.
- $\triangleright$  The elements of a list can be accessed in two ways.

### **Multiple Assignment:**

 $\triangleright$  Which unpacks a list into its elements and binds each element to a different name.  $\begin{align} \n\lambda > 1 \\
\lambda > 1 \\
\lambda > 1\n\end{align}$ <br>  $\begin{align} \n\lambda > 1 \\
\lambda > 1\n\end{align}$ ch an expression is called a list literal.<br>
t can store multiple values.<br>
ch value can be of any type and can even be<br>
e elements of a list can be accessed in two w<br> **ple Assignment:**<br>
ich unpacks a list into its elements ther list.<br>ach element to a  $\lambda$ <br> $\lambda$ <br> $\lambda$ <br> $\lambda$ <br> $\lambda$ werd ist.<br>S.<br>each element to a

### **Example:**

 $list := [10, 20]$ 

- $x, y :=$  list
- *x* will become10 and *y* will become 20.

### **Element Selection Operator:**

- It is expressed using square brackets.
- $\triangleright$  Unlike a list literal, a square-brackets expression directly following another expression does not evaluate to a list value, but instead selects an element from the value of the preceding expression. store multiple values.<br>
ue can be of any type and can even be another list.<br>
ue can be of als team be accessed in two ways.<br> **signment:**<br>
name.<br>
1 name.<br> **a.**<br> **b.**<br> **c.**<br> **c.**<br> **c.**<br> **c.**<br> **c.**<br> **c.**<br> **c.**<br> **c.**<br> **c.**<br>  $\begin{array}{ccc}\n\text{Element} & \rightarrow & \rightarrow & \rightarrow & \rightarrow & \rightarrow & \rightarrow & \rightarrow & \rightarrow & \rightarrow & \rightarrow & \rightarrow & \rightarrow & \text{Exact} & \rightarrow & \text{Exact} & \rightarrow & \text{Data} & \rightarrow & \text{Data} & \rightarrow$ will become 10 and **y** will become 20.<br> **Selection Operator:**<br>
s expressed using square brackets.<br>
like a list literal, a square-brackets expressi-<br>
other expression does not evaluate to a list v<br>
element from the value of irectly following<br>e, but instead selects<br>ion. Elem<br>  $\uparrow$ <br>  $\downarrow$ <br>
E directly following<br>ue, but instead selects<br>ssion.

### **Example:**

- list[0]
- 10
- $list[1]$
- 20

# **PAIR:**  $\begin{array}{c}\n\textbf{PAIR} \\
\triangleright \\
\triangleright \\
\triangleright\n\end{array}$

- $\triangleright$  Any way of bundling two values together into one can be considered as a pair. way of bundling two values together into o<br>are a common method to do so.<br>efore List can be called as Pairs.<br>**nple:** list[(0,10),(1,20)]<br>(0, 10) (1, 20) an be considered as a<br> $\blacksquare$ by way of bundling two values together into<br>r.<br>ts are a common method to do so.<br>erefore List can be called as Pairs.<br>**ample:**  $list[(0,10),(1,20)]$  $\tan$  be considered as a
- Lists are a common method to do so.
- $\triangleright$  Therefore List can be called as Pairs. **Example:**  $list[(0,10),(1,20)]$ www.Padasalai.Net

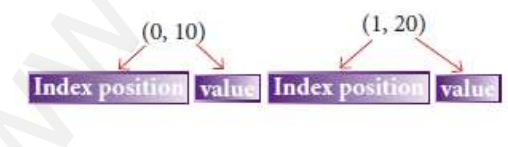

**OR**

# **b) Discuss about linear search algorithm.** b) Dis<br>LINE<br>>

### **LINEAR SEARCH**:

- $\triangleright$  Linear search also called sequential search is a sequential method for finding a particular value in a list. OR<br>
Discuss about linear search algorithm.<br>
WEAR SEARCH:<br>
> Linear search also called sequential search is a sequential method for<br>
finding a particular value in a list.<br>
> This method checks the search element with each e b) Disc<br>LINEA<br> $\geq$  1<br> $\geq$ uential method for<br>element in sequence equential method for<br>
a element in sequence
	- until the desired element is found or the list is exhausted.
	- $\triangleright$  In this searching algorithm, list need not be ordered.

## **Pseudo code:** rseua<br>Kin ww.pseu.<br>Networks<br>Networks

### **Kindly send me your questions and answerkeys to us : Padasalai.Net@gmail.com** ode:<br>send me your questions and answerkeys to us : Pa lai.Net@gmail.com<br>lai.Net@gmail.com salai.Net@gmail.com<br>salai.Net@gmail.com

- $\triangleright$  Traverse the array using for loop
- $\triangleright$  In every iteration, compare the target search key value with the current value of the list. www.Padasalai.Net werse the array using for loop<br>every iteration, compare the target search l<br>ue of the list.<br>he values match, display the current index a<br>he values do not match, move on to the next<br>tch is found, display the search element value with the current<br>value of the array<br>ay element. If no<br>nd.<br>ot found.  $\lambda$   $\lambda$   $\lambda$   $\lambda$ over value with the current<br>divalue of the array<br>tray element. If no<br>und.<br>not found.
	- $\triangleright$  If the values match, display the current index and value of the array
	- $\triangleright$  If the values do not match, move on to the next array element. If no match is found, display the search element not found.
	- $\triangleright$  If no match is found, display the search element not found.

### **Example:**

- $\triangleright$  To search the number 25 in the array given below, linear search will go step by step in a sequential order starting from the first element in the given array. [www.Padasalai.Net](https://www.padasalai.net/) www.Padasalai.Net search the number 25 in the array given bel<br>p by step in a sequential order starting from<br>en array.<br>he search element is found that index is returch is continued till the last index of the arr<br>this example number 25 is fo linear search will go<br>first element in the<br>d otherwise the<br>er 3.  $\frac{1}{\sqrt{2}}$ v, linear search will go<br>the first element in the<br>ed otherwise the<br>.<br>hber 3.
	- $\triangleright$  if the search element is found that index is returned otherwise the search is continued till the last index of the array.
	- $\triangleright$  In this example number 25 is found at index number 3.

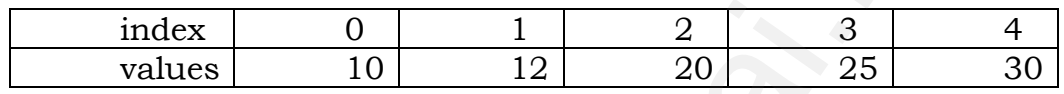

### **Snippet:**

- o Input: values $| = \{10, 12, 20, 25, 30\}$ Input: values $[] = \{10, 12, 20, 25, 30\}$ <br>Target=25<br> **out:**<br>
3<br> **n** details about token in Python. o Input: values<sup>[]</sup> = {10,12,20,25,30}<br>
o Target=25<br> **tput:**<br>
o 3<br> **in details about token in Python.**
- o Target=25

### **Output:**

o 3

#### $> 35.$

## **a)Discuss in details about token in Python.**  $\begin{array}{c} \triangleright \ 0 \ \triangleright \ 0 \end{array}$ <br>a)Discu  $\begin{array}{c}\n\searrow \\
\searrow \\
\searrow\n\end{array}$ <br>a)Disc

### **Tokens**

- $\triangleright$  Python breaks each logical line into a sequence of elementary lexical components known as **Tokens**.  $\begin{bmatrix} 1 \\ 2 \end{bmatrix}$ on breaks each logical line into a sequence<br>
bonents known as **Tokens**.<br>
normal token types are,<br>
" Identifiers,<br>
" Keywords,<br>
" Operators,<br>
" Delimiters and<br>
" Literals.  $W^{\text{per}}$  $M$ non breaks each logical line into a sequen-<br>mponents known as **Tokens**.<br>
e normal token types are,<br>
<br> **Calcel Literals.**<br> **Calcel Science 1986**<br> **Calcel Science 1986**<br> **Calcel Science 1986**<br> **Calcel Science 1986**<br> **Calcel** www.padasalai.<br>Networkship<br>Networkship
	- $\triangleright$  The normal token types are,
		- **Identifiers,** 
			- Keywords,
			- Operators,
			- **Delimiters and**
			- **Literals.**
	- Whitespace separation is necessary between tokens, identifiers or keywords.

### **Identifiers**

- $\triangleright$  An Identifier is a name used to identify a variable, function, class, module or object. **rs**<br>Identifier is a name used to identify a varial<br>dule or object.<br>identifier must start with an alphabet (A..Z<br>ntifiers may contain digits  $(0 \ ., 9)$ <br>hon identifiers are case sensitive i.e. upperc<br>distinct.<br>ntifiers mus
- $\triangleright$  An identifier must start with an alphabet (A..Z or a..z) or underscore(  $\overline{\phantom{a}}$ ).
- $\triangleright$  Identifiers may contain digits  $(0 \dots 9)$
- $\triangleright$  Python identifiers are case sensitive i.e. uppercase and lowercase letters are distinct. www.Padasalai.Net Function, class,<br>
..z) or underscore( $\_$ ).<br>
and lowercase letters www.Padasalai.Net %, function, class,<br>a..z) or underscore( $\_$ ).<br>e and lowercase letters
	- Identifiers must not be a **python** keyword.
	- $\triangleright$  Python does not allow punctuation character such as %,\$, @ etc., within identifiers.
	- **Example of valid identifiers:** Sum, total\_marks, regno, num1

### **Kindly send me your questions and answerkeys to us : Padasalai.Net@gmail.com**  $\frac{1}{\sqrt{1-\frac{1}{2}}\sqrt{1-\frac{1}{2}}\sqrt{1-\frac$ ample of valid identifiers: Sum, total\_mark<br>send me your questions and answerkeys to us : Pa egno, num 1<br>lai.Net@gmail.com  $\mathbb{R}$ regno, num l $\textsf{salaiNet}@ \textbf{gmail.com}$

**Example of invalid identifiers:** 12Name, name\$, total-mark, continue

# **Keywords** w<br>Keyv<br>V

- $\triangleright$  Keywords are special words used by Python interpreter to recognize the structure of program.  $\begin{array}{c}\n\triangleright \quad 1 \\
\searrow \quad 1 \\
\searrow \quad 1 \\
\searrow \quad 1 \\
\searrow \quad 1\n\end{array}$ **ample of invalid identifiers:** 12Name, nam<br>**s**<br>wwords are special words used by Python int<br>ucture of program.<br>wwords have **specific meaning for interpre**<br>any other purpose. retal-mark, continue<br>eter to recognize the<br>they cannot be used %, total-mark, continue<br>preter to recognize the<br>, they cannot be used
	- Keywords have **specific meaning for interpreter**, they cannot be used for any other purpose.
	- **Python Keywords:** false, class, if, elif, else, pass, break etc.

# **Operators** Oper<br>→<br>→<br>→

- **Operators are special symbols** which represent computations, conditional matching in programming.  $\begin{array}{ccc}\n\text{Opera} & \rightarrow & \text{Q} & \text{P} & \text{P} \\
\downarrow & \downarrow & \downarrow & \downarrow & \downarrow \\
& & \downarrow & \downarrow & \downarrow & \downarrow \\
& & & \downarrow & \downarrow & \downarrow \\
& & & \downarrow & \downarrow & \downarrow \\
& & & \downarrow & \downarrow & \downarrow \\
& & & \downarrow & \downarrow & \downarrow \\
& & & \downarrow & \downarrow & \downarrow\n\end{array}$ **Example 18 Separators are special symbols** which represent<br>ditional matching in programming.<br>Frators are categorized as Arithmetic, Relation<br>d Conditional.<br>lue and variables when used with operator a<br>ample:<br>100
- Operators are categorized as Arithmetic, Relational, Logical, Assignment and Conditional. omputations,<br>, Logical, Assignment<br>nown as **operands**. computations,<br>al, Logical, Assignment<br>known as **operands**.
	- Value and variables when used with operator are known as **operands**. **Example:**

```
a=100
                                                                    b=10print ("The Sum = ",a+b)
                                                                    print ("The a > b =",a > b)
                                                                    print ("The a > b or a == b =",a > b or a == b)
                                                                    a+=10print("The a+=10 is =", a)
                                                                    Output:
                                                                    The Sum = 110The a > b = TrueThe a > b or a == b = TrueThe a+=10 is = 110
www.Padasalai.Net
                                                                            t ("The a > b =",a > b)<br>
t ("The a > b or a == b =",a > b or a == b)<br>
0<br>
(("The a += 10 is =", a)<br>
put:<br>
Sum = 110<br>
a > b or a == b =True
                                                                          Int ("The a > b = ",a>b)<br>
nt ("The a > b or a == b = ",a>b or a==b)<br>
=10<br>
nt ("The a+=10 is =", a)<br>
tput:<br>
e Sum = 110<br>
e a>b = True<br>
e a > b or a == b = True
```
# **Delimiters** Delir<br>
><br>
><br>
>

- $\triangleright$  Python uses the symbols and symbol combinations as delimiters in expressions, lists, dictionaries and strings. Delimi $\begin{array}{c} \n\blacktriangleright \n\end{array}$ 
	- $\triangleright$  Following are the delimiters.

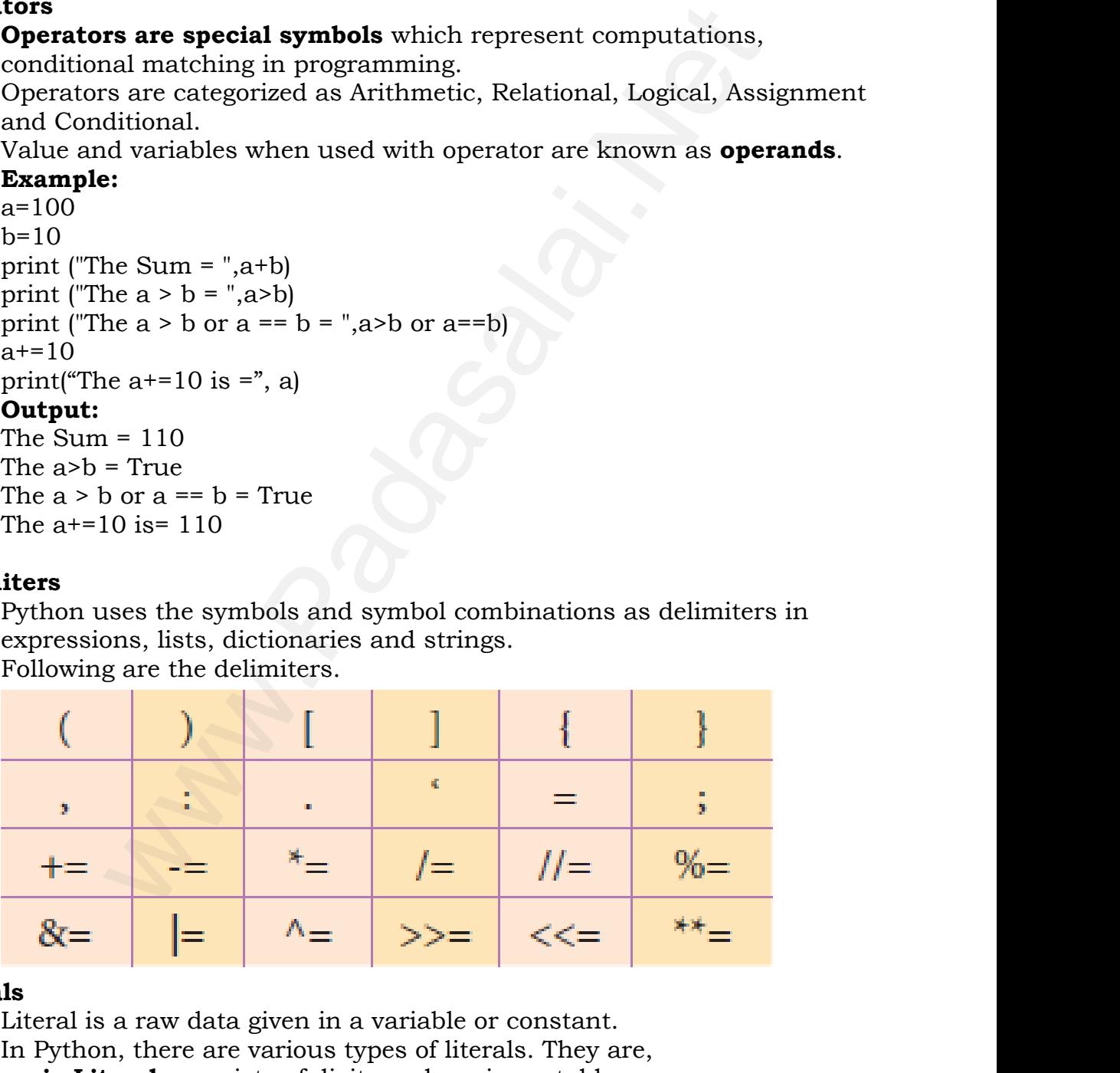

## **Literals** Literal<br>  $Litera$ <br>  $\begin{array}{c} \rightarrow \\ \rightarrow \\ \rightarrow \end{array}$ Liter<br> $\overrightarrow{y}$

- $\triangleright$  Literal is a raw data given in a variable or constant.
- $\triangleright$  In Python, there are various types of literals. They are,
- 1) **Numeric Literals** consists of digits and are immutable
- 2) **String literal** is a sequence of characters surrounded by quotes.
- 3) **Boolean literal** can have any of the two values: True or False. 3) Boo $\frac{1}{2}$  $^{(3)}$  Bo $^{\prime\prime}$

### **OR**

- **b) Explain the following built-in function.** OR<br>the following built-in function. OR<br>a the following built-in function.
- **(i) id()**
- **(ii) chr()** b) Expl<br>(i) id()<br>(ii) chr b)  $Ex$ <br>(i) id(<br>(ii) ch
	- **(iii) round()**
	- **(iv) type()**
	- **(v) pow**

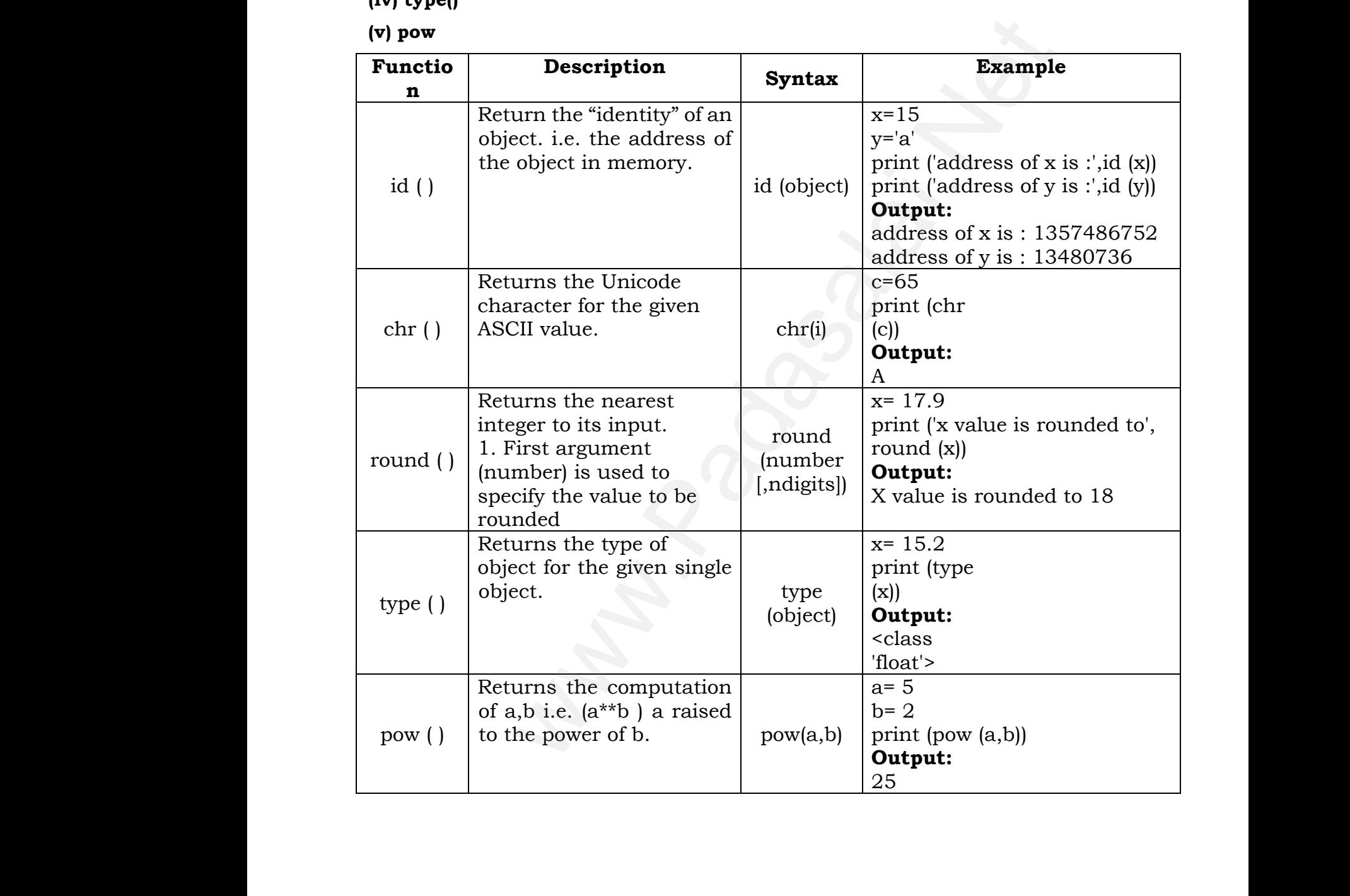

#### **36.**

## **a) What is nested tuple? Explain with an example.** 36.<br>
a) Wha<br>
Tuple:<br>
> 36.<br>
a) Wh<br>
Tupl
<br>
>

### **Tuple:**

- $\triangleright$  Tuples consists of a number of values separated by comma and enclosed within parentheses. What is nested tuple? Explain with an example.<br>
ple:<br>
> Tuples consists of a number of values separated by comma and enclosed<br>
within parentheses.<br>
> Tuple is similar to list, values in a list can be changed but not in a ww.<br>Net comma and enclosed and the set of the set of the set of the set of the set of the set of the set of the set of the set of the set of the set of the set of the set of the set of the set of the set of the set of the by comma and enclosed<br>nged but not in a tuple.
- 

### **Nested Tuples:**

- $\triangleright$  In Python, a tuple can be defined inside another tuple; called Nested tuple.
- In a nested tuple, each tuple is considered as an element.
- $\triangleright$  The for loop will be useful to access all the elements in a nested tuple.

### **Example:**

```
Toppers = (("Kishan", "XII-F", 98.7), ("Mani", "XII-H", 97.5), ("Ram", "XII-F",
                                                                                     95.3), ("Prabhu", "XII-G", 93.8))
                                                                                                                        in a method in a method in a method in a method on will be useful to access all the elements in a nested than", "XII-F", 93.7), ("Mani", "XII-F", 97.5), ("Ram", "XII-F", 98.7)<br>
(", "XII-G", 93.8))<br>
(pppers:<br>
F", 98.7)<br>
(",
   \begin{align*}\n &\uparrow \quad 1 \\
 &\downarrow \quad 1 \\
 &\downarrow \quad \downarrow \quad \downarrow \n \end{align*}<br>
Examp Topper<br>
95.3),
                                                                                                           ble.<br>
a nested tuple, each tuple is considered as a<br>
e for loop will be useful to access all the elen<br>
:<br>
= (("Kishan", "XII-F", 98.7), ("Mani", "XII-H", !<br>
rabhu", "XII-G", 93.8))<br>
i in Toppers:<br>
print(i)
                                                                                                                                                                                                                          ement.<br>s in a nested tuple.<br>), ("Ram", "XII-F",
→<br>Exan<br>Topp<br>95.3)
                                                                                                                                                                                                                      element.<br>1ts in a nested tuple.<br>5), ("Ram", "XII-F",
```
for i in Toppers: print(i)

### **Output:**

(' Kishan ', 'XII-F', 98.7) (' Mani ', 'XII-H', 97.5) (' Ram ', 'XII-F', 95.3) (' Prabhu ', 'XII-G', 93.8) wani)<br>Padasalai (Padasalai (Padasalai)<br>Neterintana (Padasalai (Padasalai (Padasalai (Padasalai (Padasalai (Padasalai (Padasalai (Padasalai (Padasala III-H', 97.5)<br>II-F', 95.3)<br>'XII-G', 93.8)<br>**OR** wa.<br>| Madal<br>| Radal<br>| Pradasalai "XII-H", 97.5)<br>XII-F", 95.3)<br>", "XII-G", 93.8)<br>**OR** 

#### **OR**

### **b) Explain the different types of relationship mapping.**

**Types of Relationships :** There are the types of relationships used in a database. **PER ONEXECT:** There are the types of relationships used a<br>
dabase.<br>
One-to-One Relationship<br>
Many-to-One Relationship<br>
Many-to-Many Relationship<br> **One-to-One Relationship:**<br>
© In One-to-One Relationship, one entity is rel **Types**<br>databa<br>1. One<br>2. One<br>3. Mar<br>4. Mar<br>**i.) One**<br>© 1 ationsnips used in a<br>ith only one other **Type**<br>
datal<br>
1. Or<br>
2. Or<br>
3. Ma<br>
4. Ma<br> **4. Ma**<br> **i.) On** elationships used in a<br>with only one other

- 1. One-to-One Relationship
- 2. One-to-Many Relationship
- 3. Many-to-One Relationship
- 4. Many-to-Many Relationship

### **i.) One-to-One Relationship:**

- entity.
- $\odot$  One row in a table is linked with only one row in another table and vice versa. w.<br>Networkship and the state of the state of the state of the state of the state of the state of the state of the<br>Networkship and the state of the state of the state of the state of the state of the state of the state of t wa.<br>Networkship and the contract of the contract of the contract of the contract of the contract of the contract of<br>Networkship and the contract of the contract of the contract of the contract of the contract of the contra

**For Example:** A student can have only one exam number.  $\frac{1}{2}$  For Example 1 For I

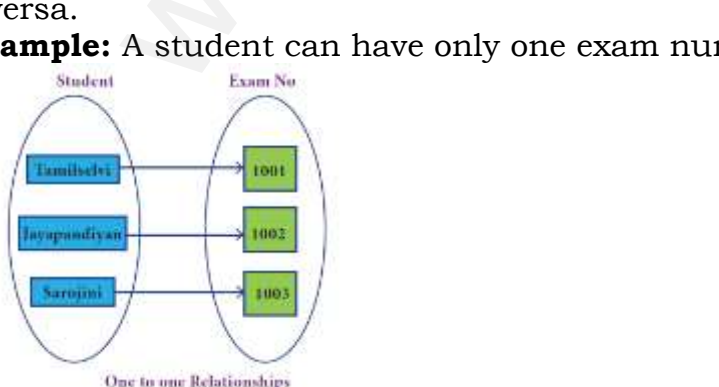

# **ii. One-to-Many Relationship:** ii. On<br>  $\begin{matrix}\n\bullet \\
\bullet \\
\bullet\n\end{matrix}$ <br>
For I

- $\odot$  In One-to-Many relationship, one entity is related to many other entities.
- $\odot$  One row in a table A is linked to many rows in a table B, but one row in a table B is linked to only one row in table A. ii. One<br>  $\begin{array}{c} \bigcirc \\ \bigcirc \\ \bigcirc \\ \bigcirc \\ \bigcirc \bigcirc \\ \text{For E3} \end{array}$ **D-Many Relationship:**<br>One-to-Many relationship, one entity is relate<br>row in a table A is linked to many rows in<br>able B is linked to only one row in table A.<br>**nple:** One Department has many staff members o many other entities.<br>ble B, but one row in to many other entities.<br>able B, but one row in<br>s.
	- **For Example:** One Department has many staff members.

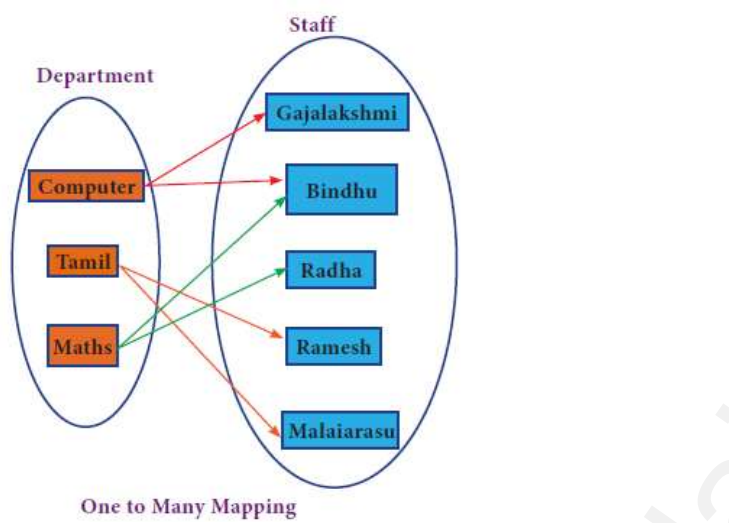

### **iii. Many-to-One Relationship:**

- $\odot$  In Many-to-One Relationship, many entities can be related with only one in the other entity. iii. Ma $\begin{bmatrix} \mathbf{\hat{w}} \end{bmatrix}$ <br>
For Ex $\begin{bmatrix} \mathbf{\hat{w}} \end{bmatrix}$ **Example:**<br>
Many-to-One Relationship, many entities can the other entity.<br> **nple:** A number of staff members working in litiple rows in staff members table is related partment table.<br>
Staff Department related with only one<br>Prepartment.<br>Network in only one row in be related with only one<br>the Department.<br>The only one row in
- **For Example:** A number of staff members working in one Department. iii. M<br>
©<br>
For I<br>
©
	- $\odot$  Multiple rows in staff members table is related with only one row in Department table.

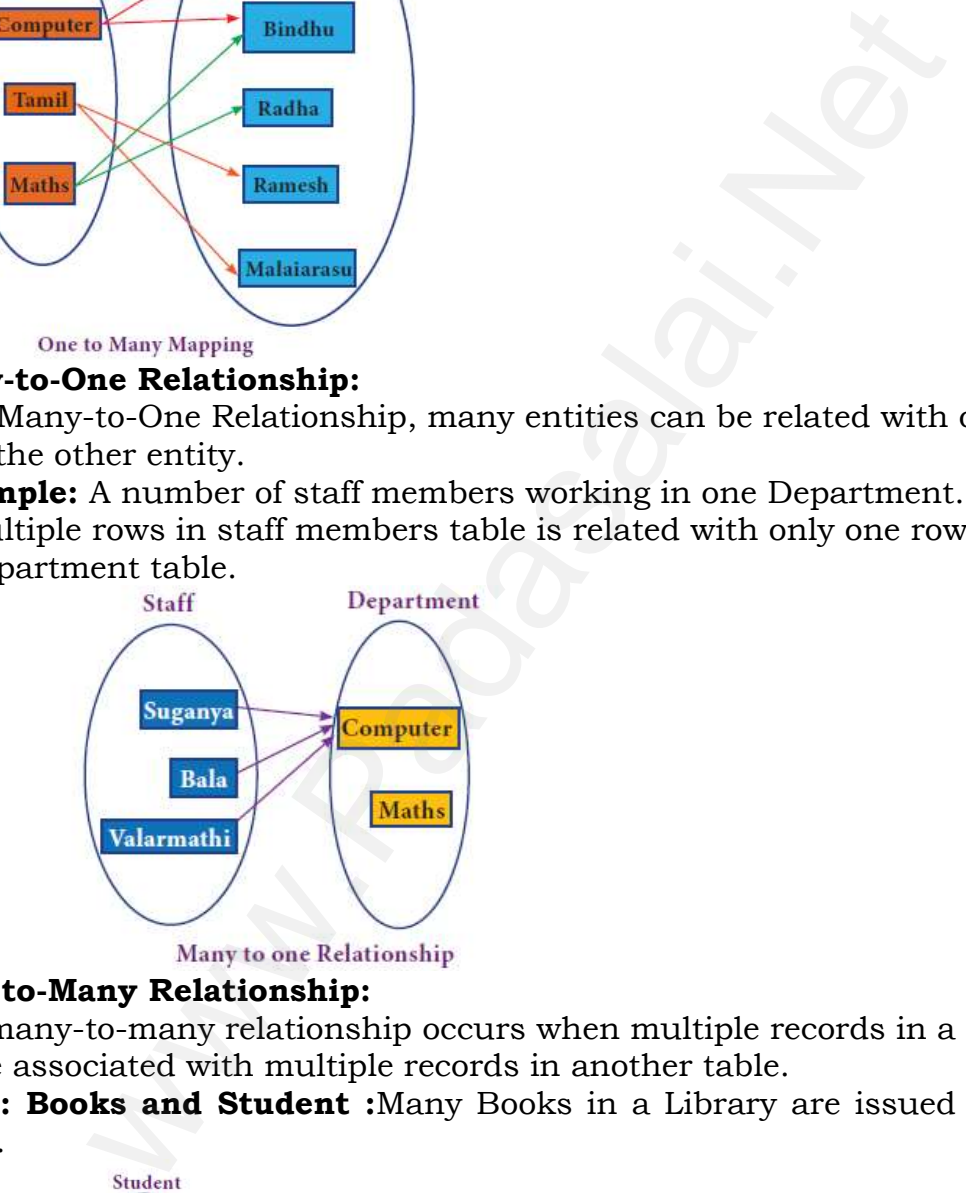

## **4. Many-to-Many Relationship:**  $4.$  Mat  $\mathbf{A}$ . Madasalai.

 $\odot$  A many-to-many relationship occurs when multiple records in a table are associated with multiple records in another table. www.Padasalai.Net www.Padasalai.Net

**Example: Books and Student :**Many Books in a Library are issued to many students. where we have to many ary are issued to many

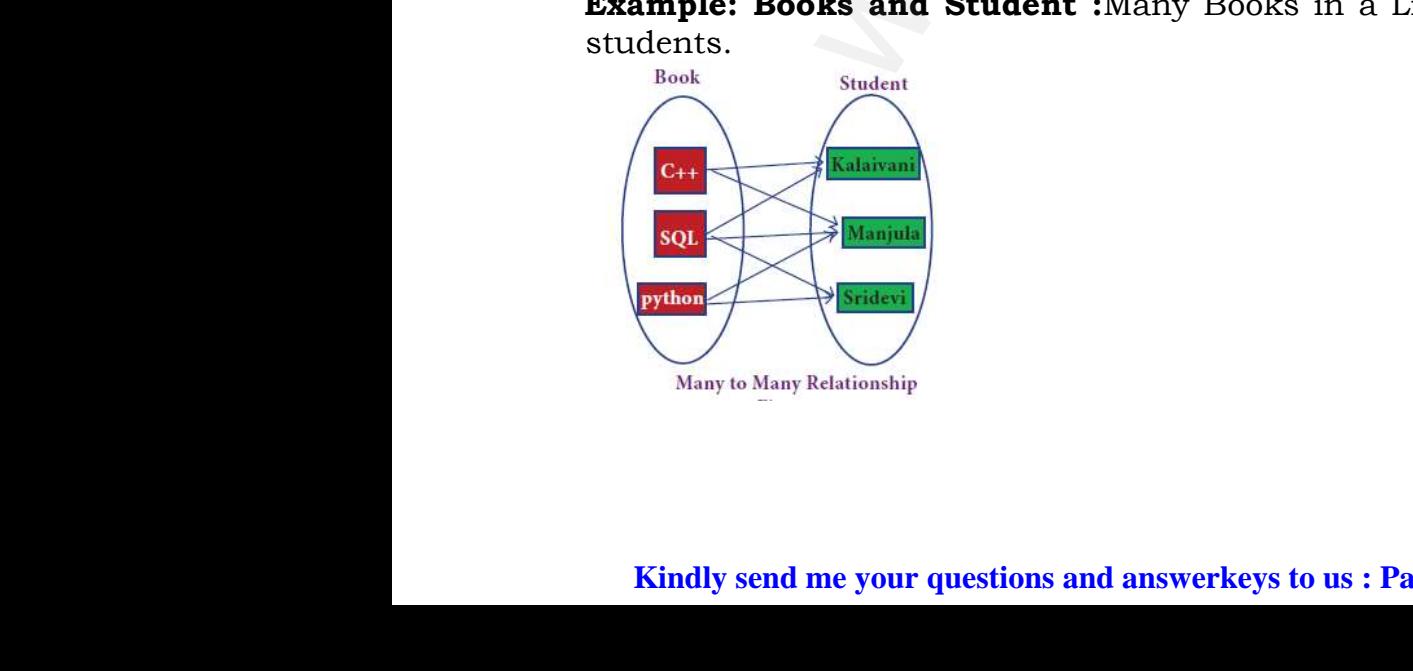

### **Kindly send me your questions and answerkeys to us : Padasalai.Net@gmail.com** www.padasalai. $\frac{N}{2}$ to Many Relationship<br>send me your questions and answerkeys to us : Pa lai.Net@gmail.com<br>lai.Net@gmail.com salai.Net@gmail.com<br>salai.Net@gmail.com

### **37.**

### **a) Explain about difference between Histogram and Bar Graph.**

The differences between Histogram and bar graph are as follows 1. Histogram refers to a graphical representation; that displays data by way of bars to show the frequency of numerical data. A bar graph is a pictorial representation of data that uses bars to compare different categories of data. 37.<br>
a) Expl<br>
The di<br>
1. His<br>
way of<br>
pictor **about difference between Histogram and Ba**<br>rences between Histogram and bar grapl<br>gram refers to a graphical representation<br>ars to show the frequency of numerical d<br>representation of data that uses bars to **aph.**<br>e as follows<br>at displays data by<br>A bar graph is a<br>npare different 37.<br>
a) Ex:<br>
The (<br>
1. Hi<br>
way<br>
picto **raph.**<br>ure as follows<br>nat displays data by<br>a. A bar graph is a<br>mnare different

> 2. A histogram represents the frequency distribution of continuous discrete variables.

3. Histogram presents numerical data whereas bar graph shows categorical data.

2. A filstogram represents the frequency distribution of continuous<br>variables. Conversely, a bar graph is a diagrammatic comparison of<br>discrete variables.<br>3. Histogram presents numerical data whereas bar graph shows<br>catego 4. The histogram is drawn in such a way that there is no gap between the bars. On the ot her hand, there is proper spacing between bars in a bar graph that indicates discontinuity. 2. A H<br>
variab<br>
discre<br>
3. His<br>
catego<br>
4. The<br>
the ba<br>
bar gr or commutation<br>comparison of<br>raph shows<br>s no gap between<br>the bars in a 2. A<br>
varia<br>
discr<br>
3. Hi<br>
categ<br>
4. Th<br>
the b<br>
bar s ic comparison of<br>graph shows<br>is no gap between<br>ng between bars in a

> 5. Items of the histogram are numbers, which are categorised together, to represent ranges of data. As opposed to the bar graph, items are considered as individual entities.

6. In the case of a bar graph, it is quite common to rearrange the blocks, from highest to lowest. But with histogram, this cannot be done, as they are shown in the sequence of classes. notically, a bar graph is a diagrammatic comparison<br>bles.<br>bles.<br>tha.<br>tha.<br>compresents numerical data whereas bar graph shows<br>ta.<br>ta.<br>the other hand, there is proper spacing between bar<br>the other hand, there is proper spaci consider-<br>6. In t<br>from h<br>are sh<br>7. The<br>same bent ranges of data. The opposed to the stated as individual entities.<br>case of a bar graph, it is quite common<br>hest to lowest. But with histogram, this or<br>in in the sequence of classes.<br>idth of rectangular blocks in a hist earrange the blocks,<br>not be done, as they<br>wy or may not be<br>ways same. cons<br>6. In<br>6. In<br>from<br>are s<br>7. Th<br>same rearrange the blocks,<br>not be done, as they<br>nay or may not be<br>lways same.

7. The width of rectangular blocks in a histogram may or may not be same while the width of the bars in a bar graph is always same.

### **OR**

### **b) Explain 'continue' statement with an example.**

Continue statement unlike the break statement is used to skip the remaining part of a loop and start with next iteration. Example.<br>
Example:<br>
Example:<br>
Example:<br>
Example:<br>
In general value of a loop and start with next itera<br>
tinue<br>
in "Jump Statement":<br>  $\frac{1}{2} = \frac{1}{6}e$ ": wed to skip the same of the same of  $\mathbb{R}^n$ . used to skip the<br>n.

### **Syntax:**

*continue* for word in "Jump Statement": if word  $=$   $=$  " $e$ ": continue print (word, end  $=$  ') print (" $\n\times$ n End of the program") **Output:** Jump Statmnt End of the program by Expirite Continual<br>Continual<br>Synta<br>for wo<br>if word print (<br> **Outp**<br>
Jump<br> www.Padasalai.Net b) Ex<br>Cont<br>rema<br>Synt<br>for w<br>for w<br>if wo print<br>**Out**<br>Jum www.Padasalai.Net

#### \*\*\*\*\*\*\*\*\*\*\*\*\*\*\*\*\*\*\*\*\*\*\*\*

**M. GEETHA PG. ASST. COMPUTER SCIENCE V.M.G.RAJASEKARAN – RAMANI SIR SARADA SAKTHI MHSS VIRUDHUNAGAR** www.Padasalai.Net W.M.G.RAJASEKARAN – RAMANI SIR SARADA<br>VIRUDHUNAGAR<br>send me your questions and answerkeys to us : Pa KTHI MHSS<br>|-<br>|ai.Net@gmail.com www.Padasalai.Net AKTHI MHSS<br>|-<br>|salai.Net@gmail.com

## **Kindly send me your questions and answerkeys to us : Padasalai.Net@gmail.com** wa.<br>Networks with the set of the set of the set of the set of the set of the set of the set of the set of the set o<br>Networks with the set of the set of the set of the set of the set of the set of the set of the set of the wa.<br>Net